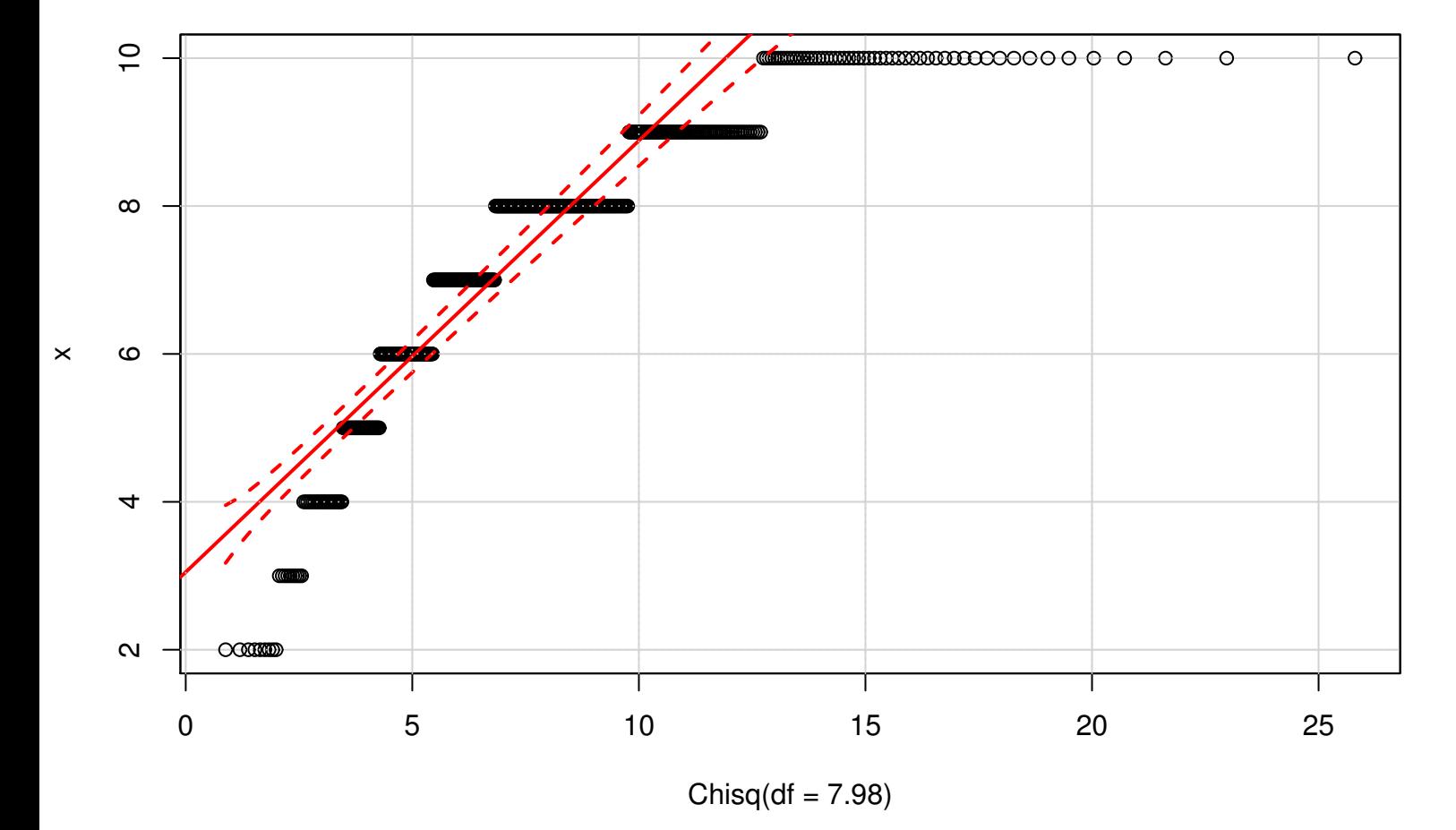

## **QQ plot (Chi−squared 1 param.)**